## **TABELLA VIII** *Fonte: realizzazione dell'ASLCN1 Cuneo*

Rappresentazione elaborata dall'ASLCN1 Cuneo, che restituisce la costruzione del profilo "*TUTOR"*. Per conoscere i contenuti riferiti ai valori (da 1 a 3) indicati per ciascun fattore, si rimanda nello specifico alla Tabella V. La scheda totalizza in calce il valore soglia di accesso richiesto per essere classificati "*TUTOR*", nell'ambito specifico dell'area nefrologia e dialisi c/o l'ASL CN1

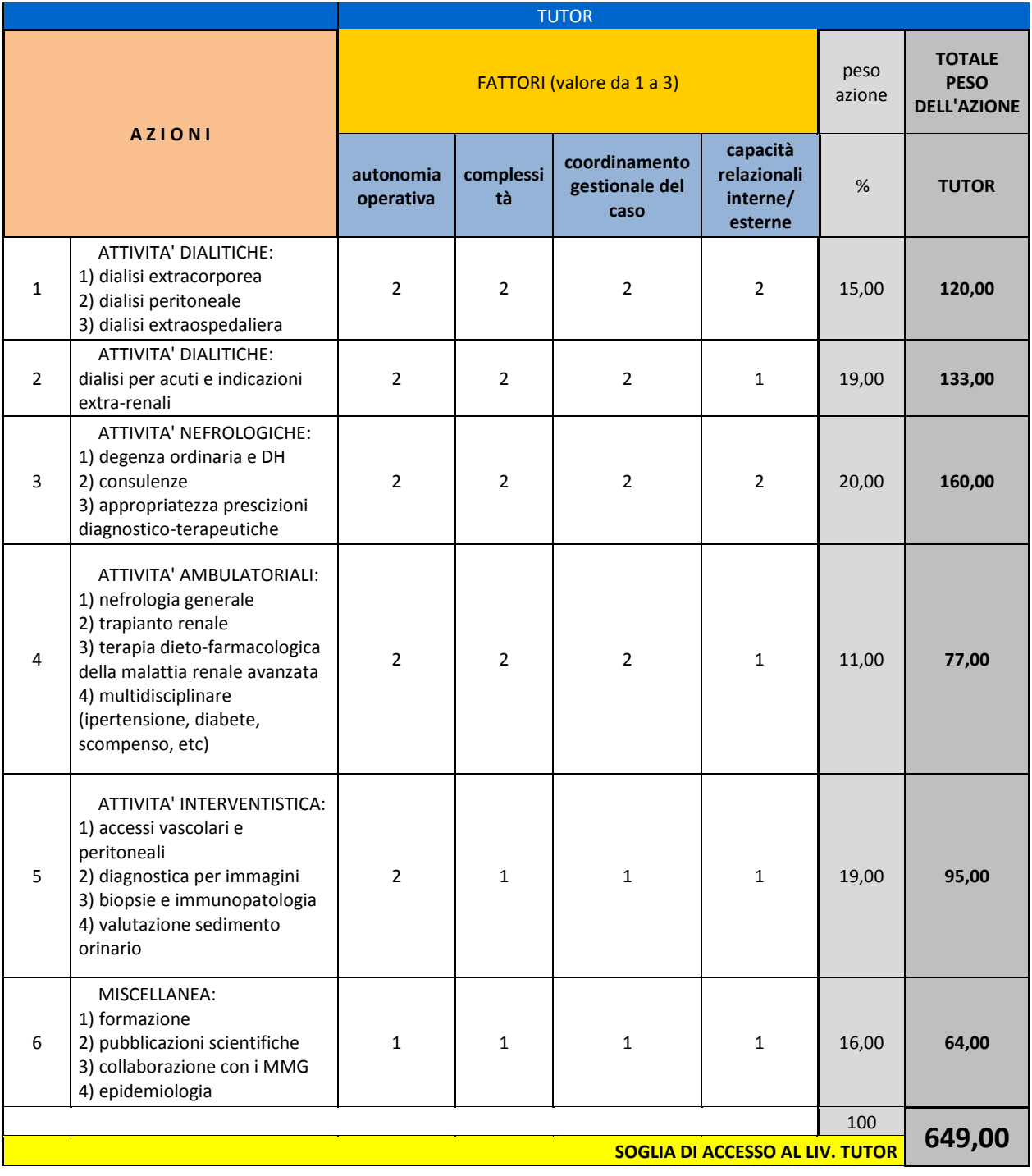